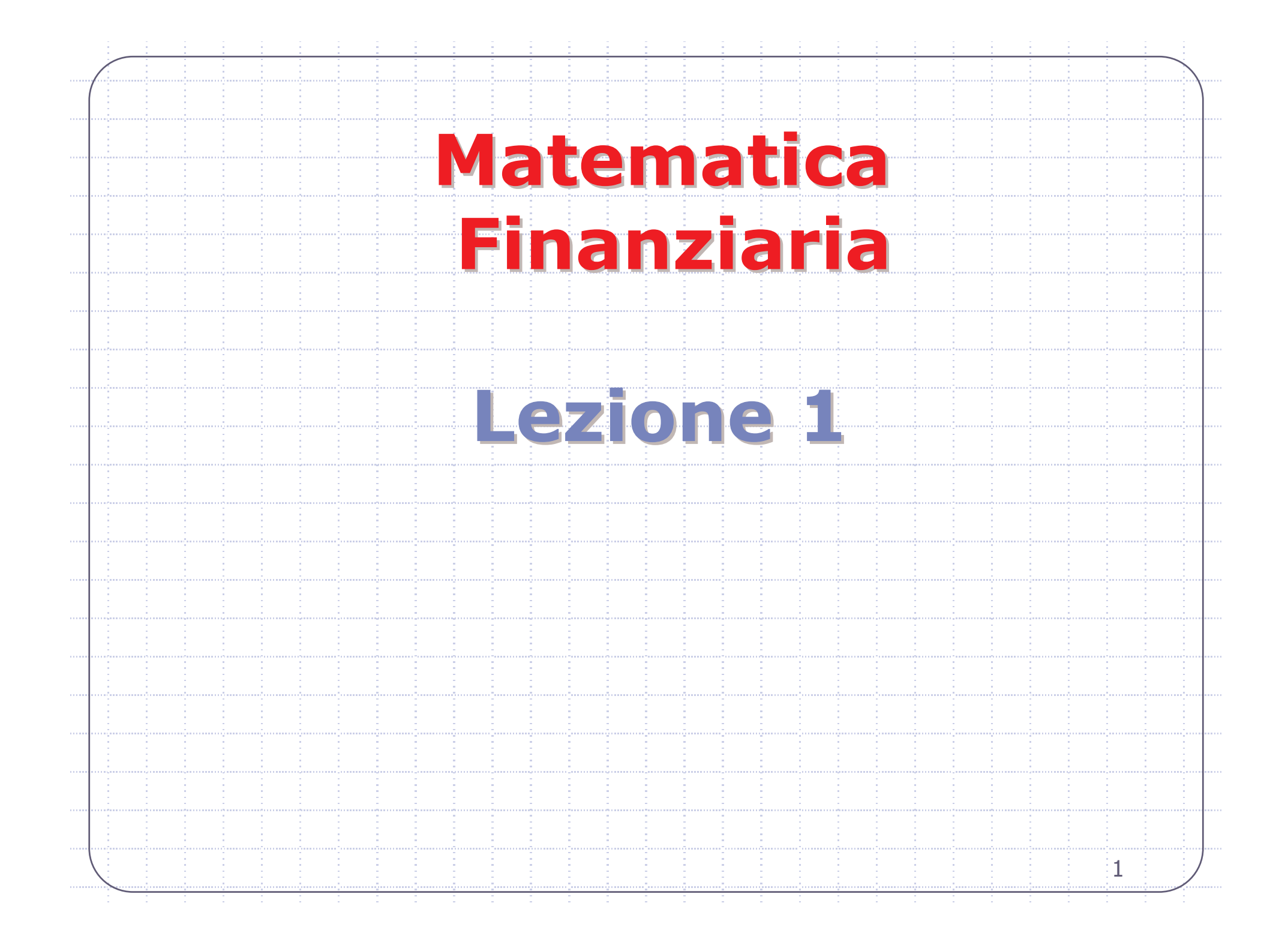

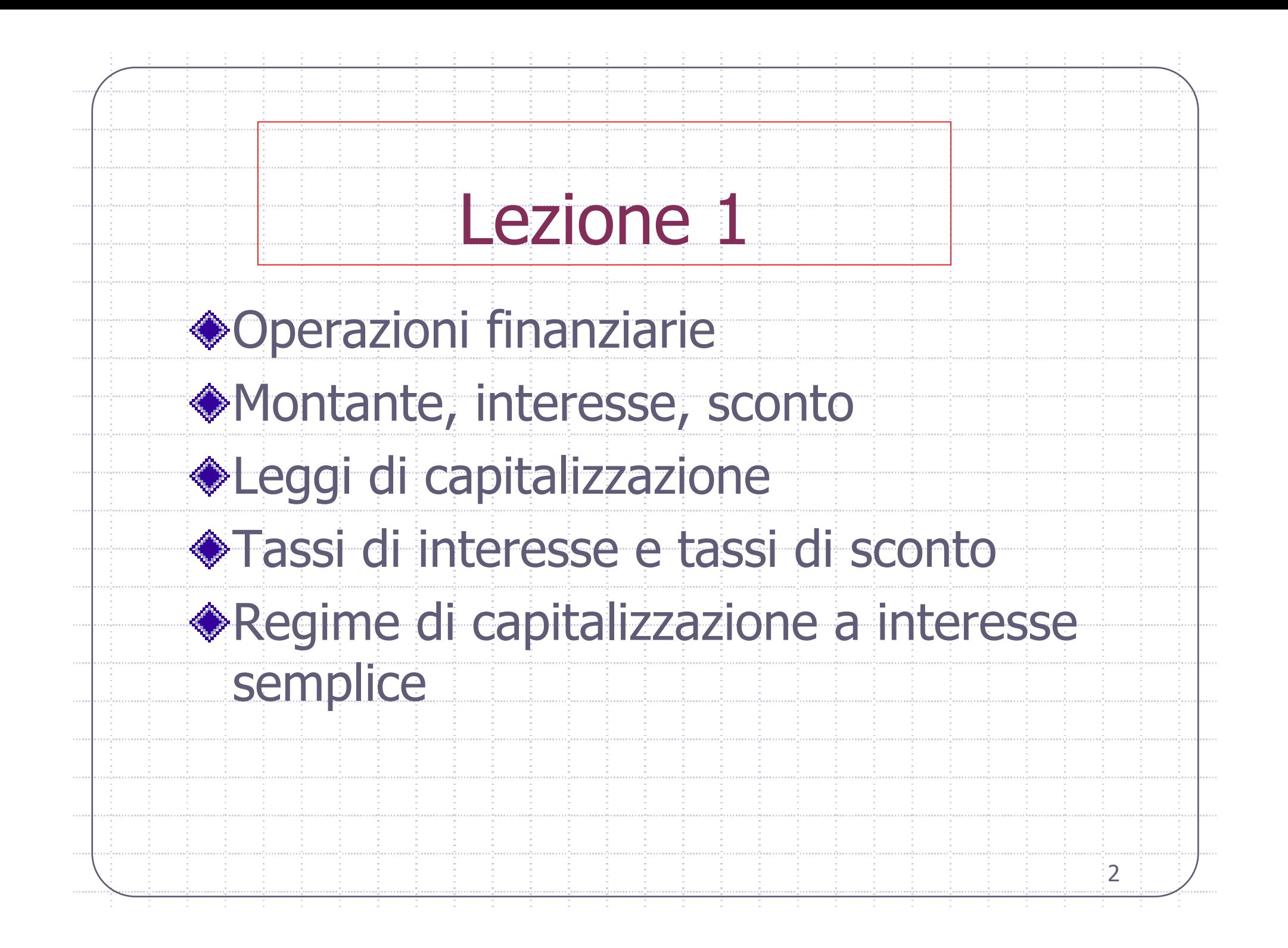

## **Operazione finanziaria**

- Qualsiasi operazione che dia origine allo scambio tra somme di denaro riferite ad epoche diverse.
- Semplice: Scambio tra due importi a due epoche diverse. Esempio: rimborso di un prestito in un'unica scadenza
- Complessa: Scambio tra più importi a scadenze diverse. Esempio: rimborso graduale di un prestito

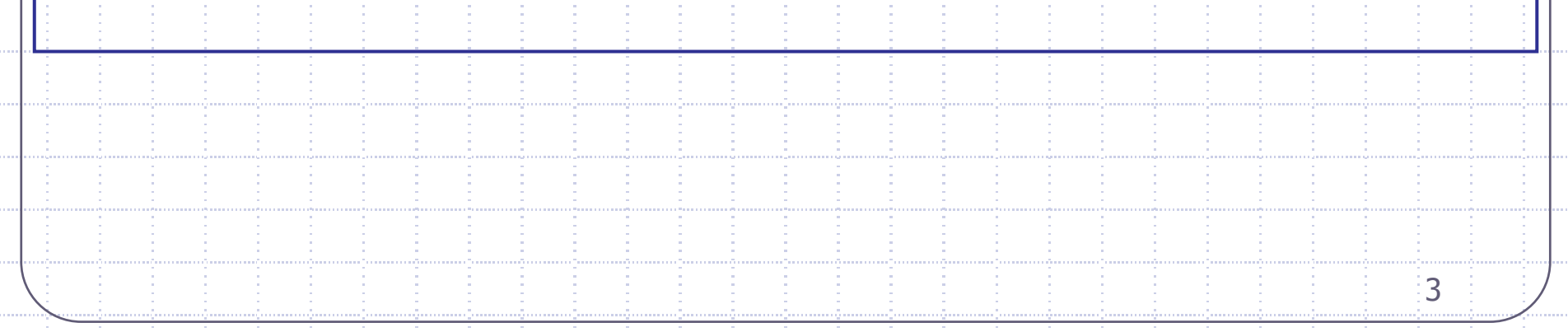

### Interesse e sconto

it.

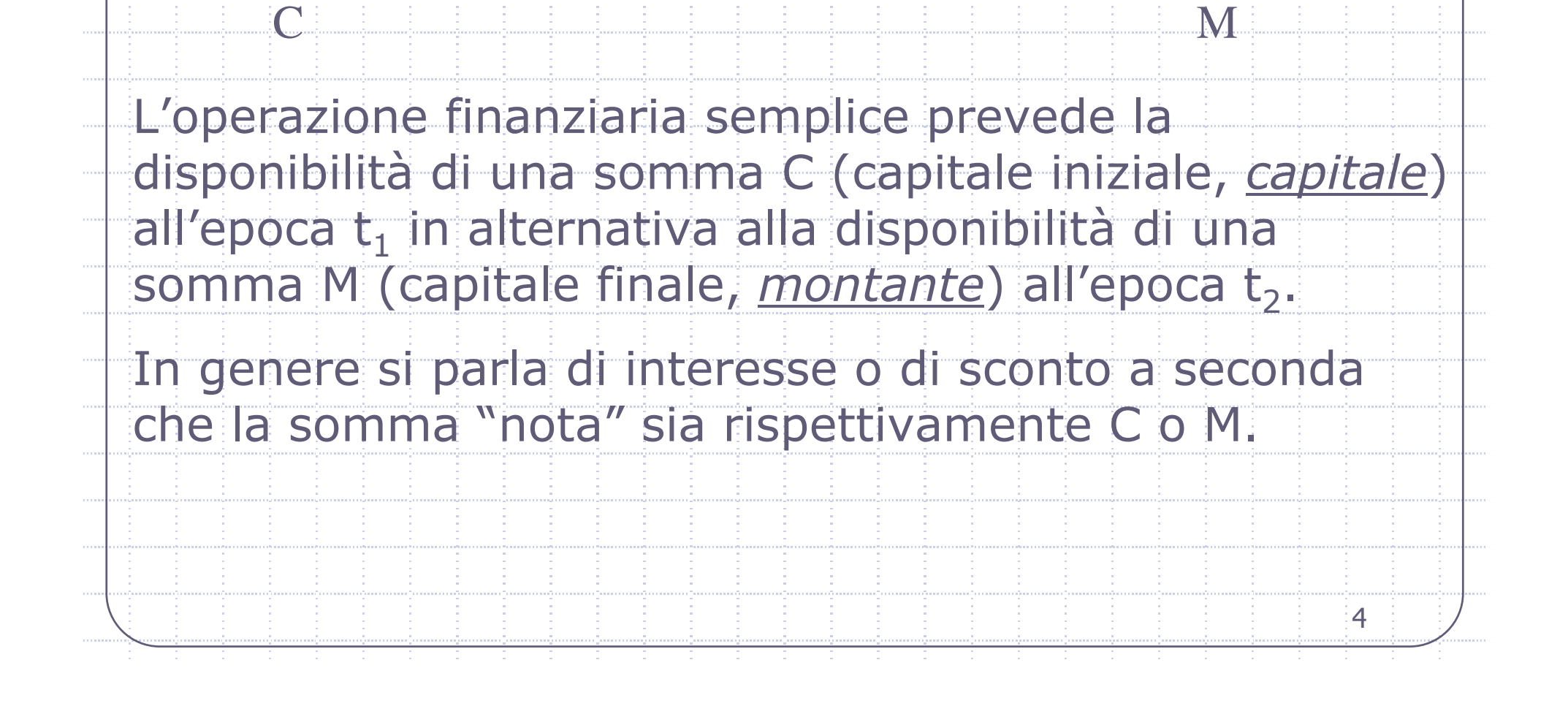

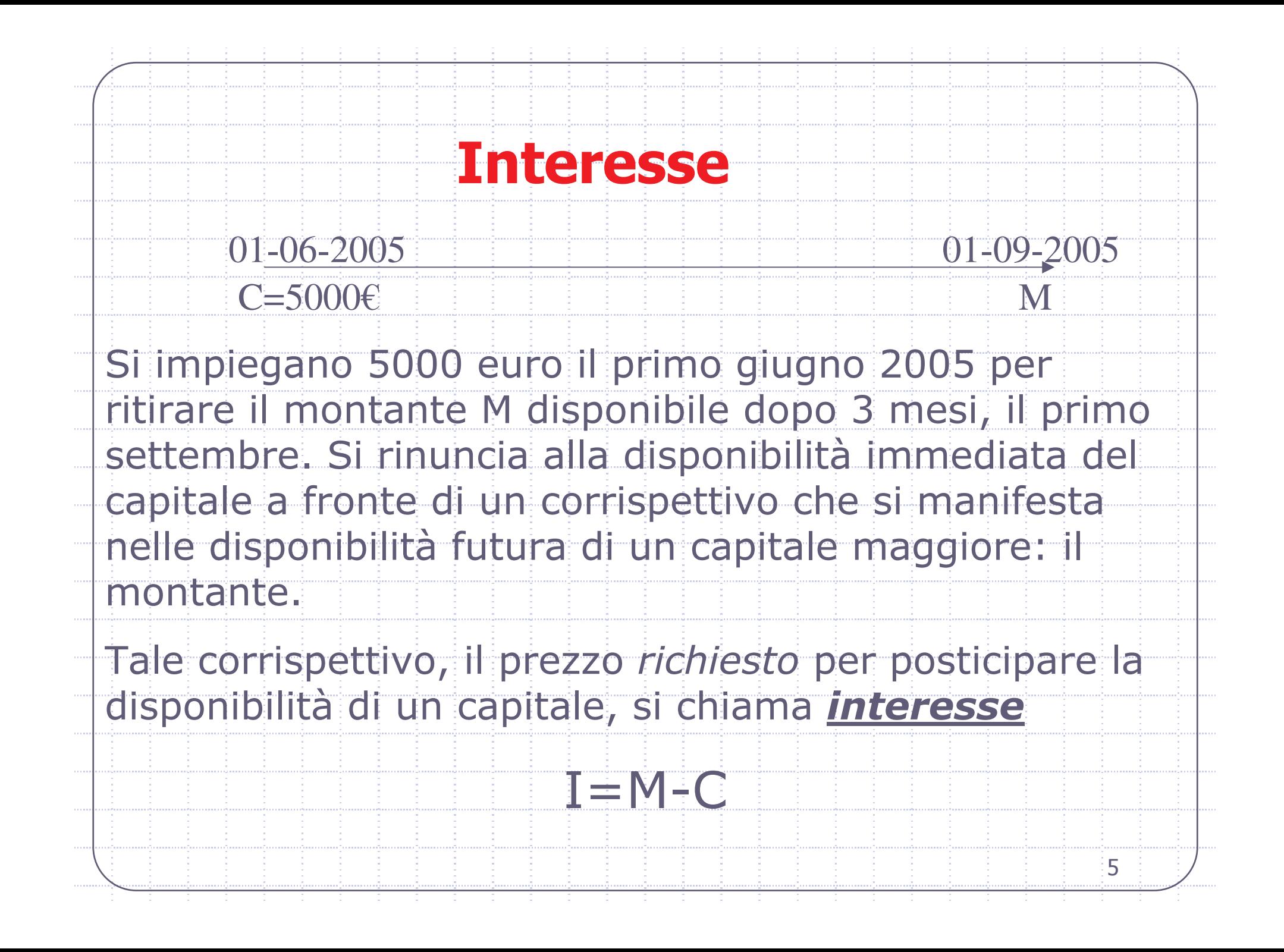

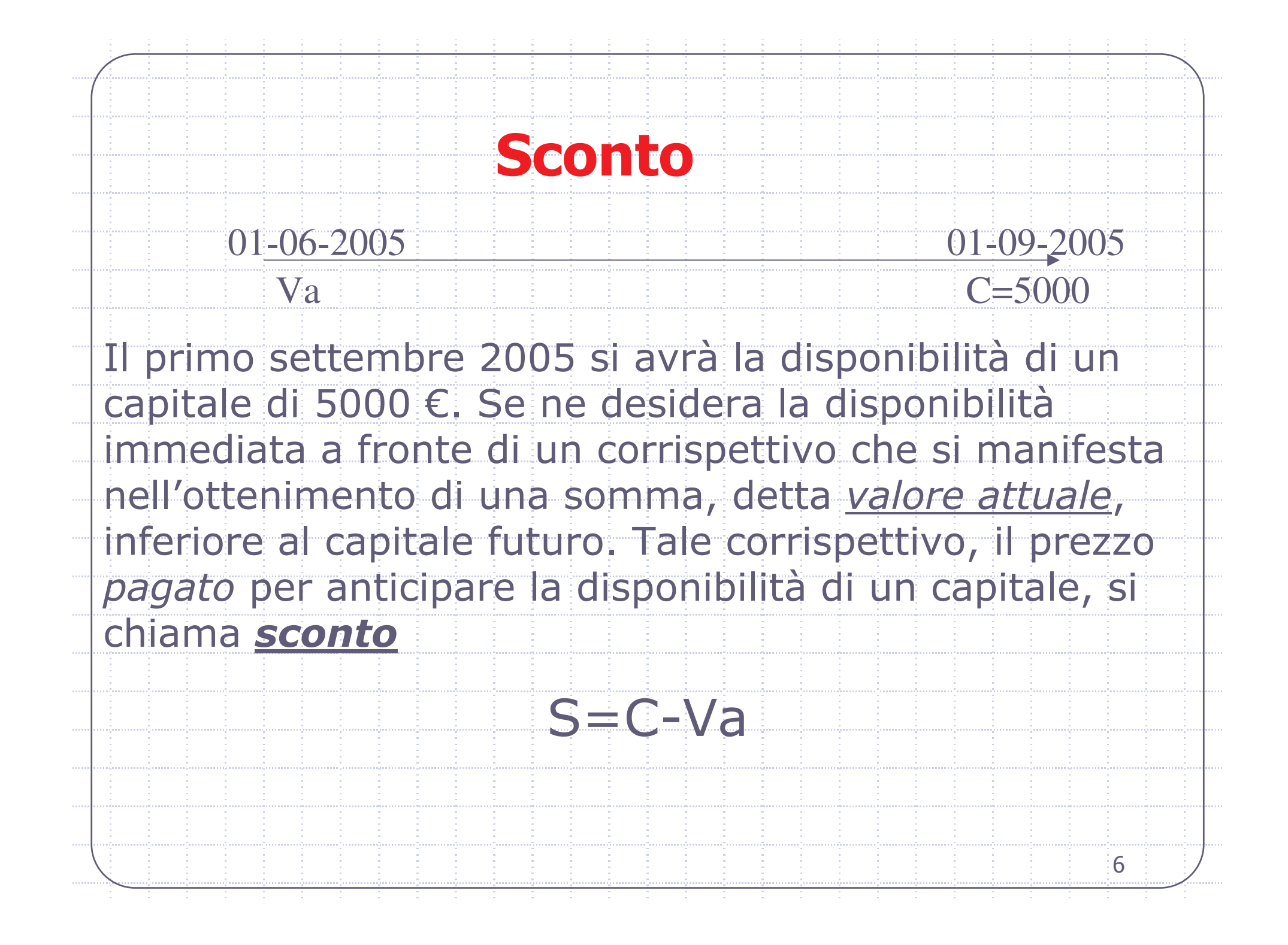

## Interesse e sconto

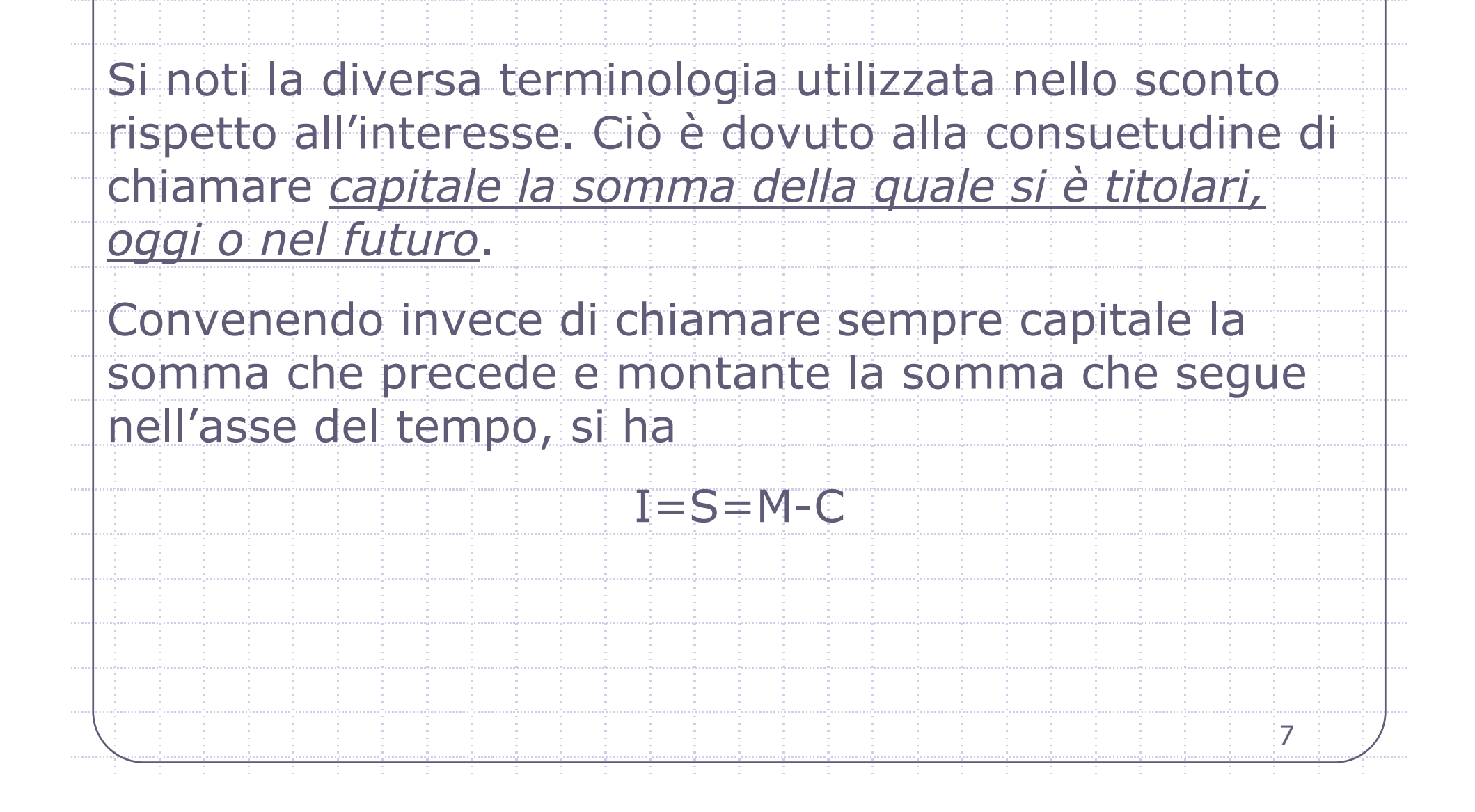

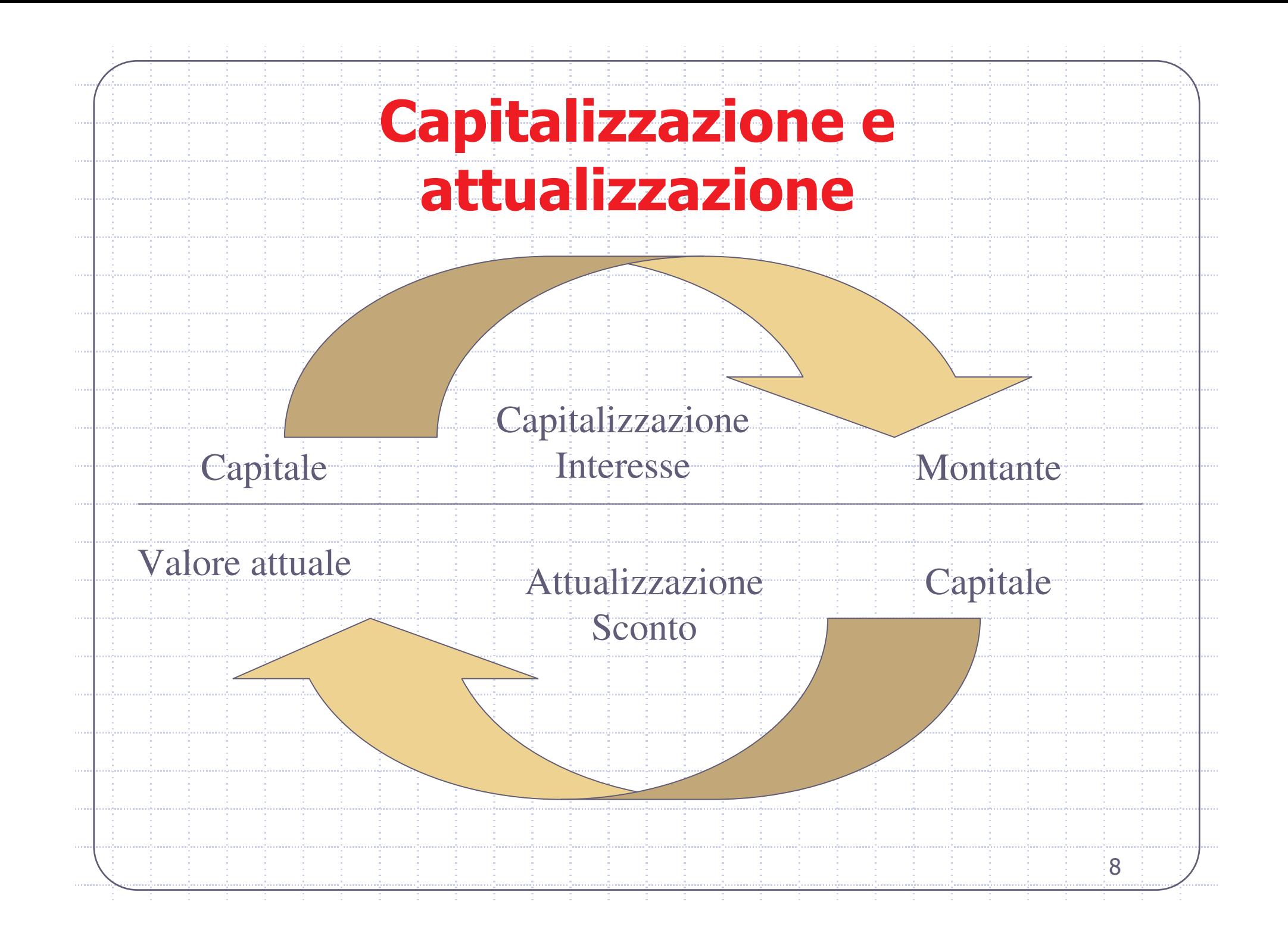

## Leggi (o regimi) finanziari

- Si chiama legge finanziaria o regime finanziario una qualsiasi funzione che mette in relazione due somme disponibili a due epoche diverse.
- Legge finanziaria di capitalizzazione: M=F(C,t), esprime il montante (somma futura) in funzione del capitale iniziale e delle durata.
- Legge finanziaria di attualizzazione: Va=G(C,t) (che può essere scritta C=G(M,t)), esprime il capitale iniziale, o valore attuale, in funzione del capitale finale e della durata.

9

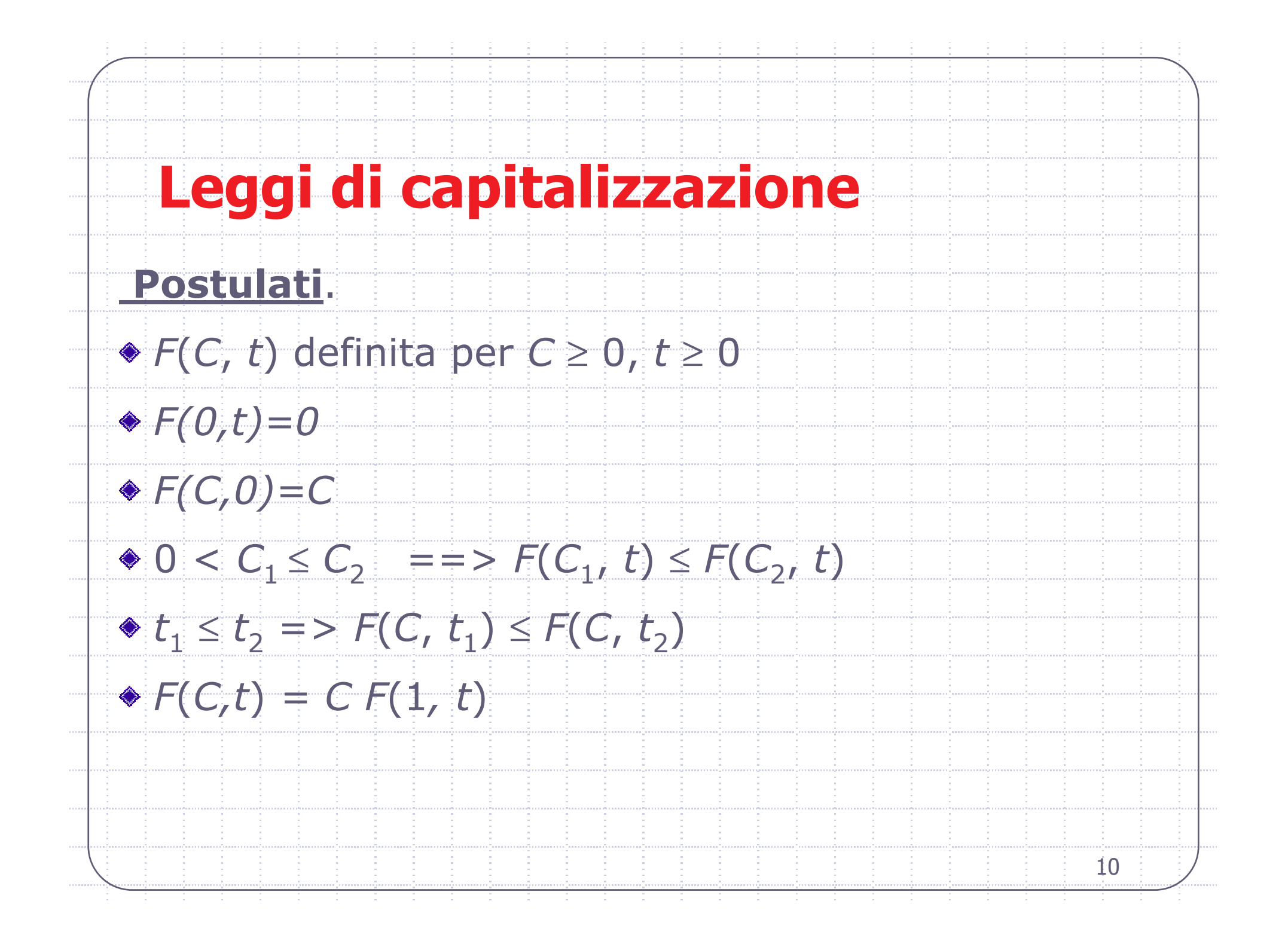

### **Fattore di montante**

Definiamo fattore di montante la funzione

$$
f(t) = F(1, t)
$$

- Il fattore di montante è qualsiasi funzione f(t):
- $\bullet$  definita per te [0, T]
- $\bullet$  non decrescente (se derivabile,  $f'(t) \ge 0$ )
- $\bullet$  tale che  $f(0) = 1$

$$
=Cf(t)
$$

 $11$ 

Il fattore di montante esprime anche il montante al tempo t di un capitale C unitario.

M

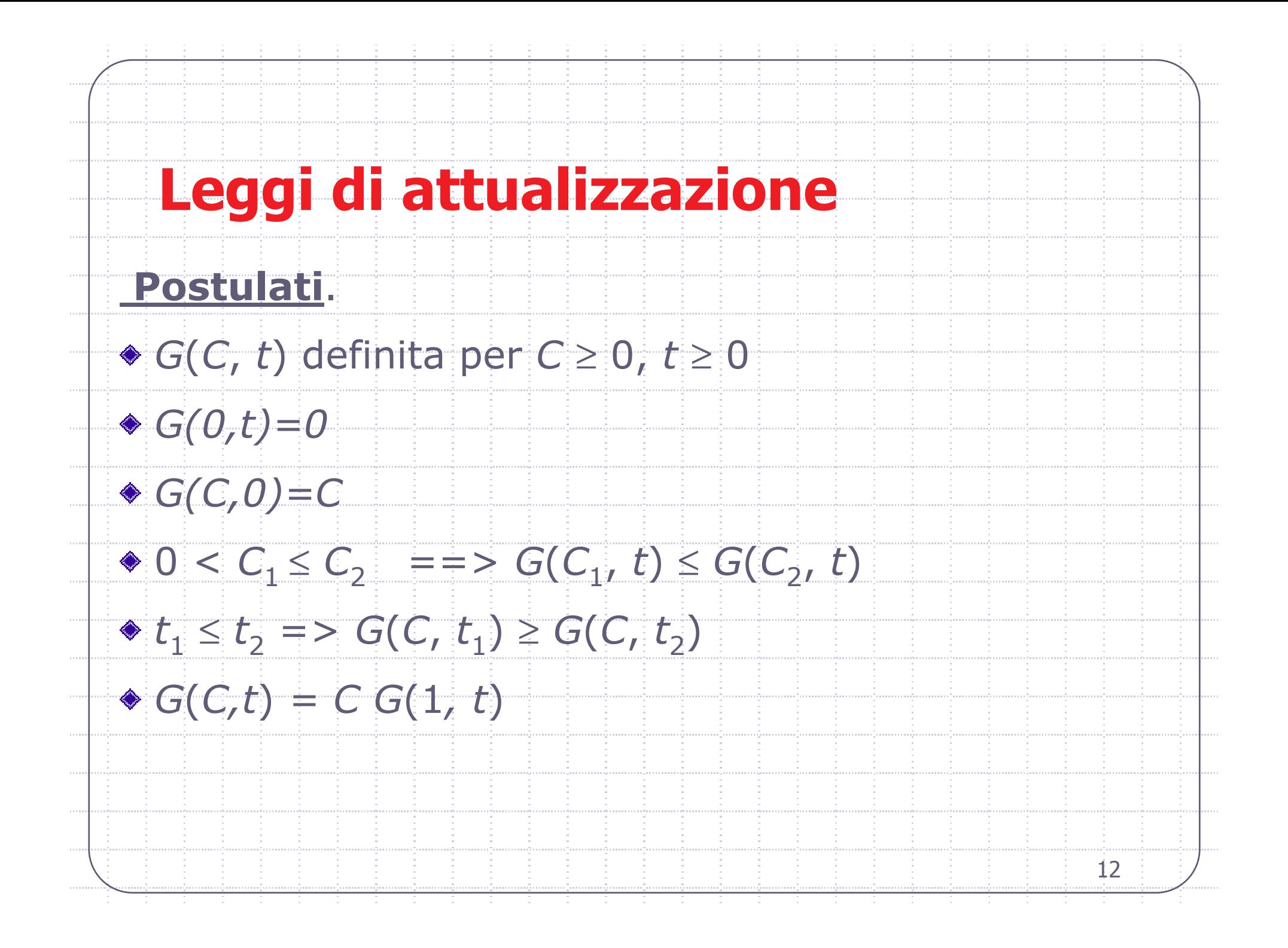

### **Fattore di sconto**

Definiamo fattore di sconto la funzione  $q(t) = G(1, t)$ Il fattore di sconto è qualsiasi funzione  $g(t)$ :  $\bullet$  definita per te [0, T]  $\bullet$  non crescente (se derivabile, g'(t)  $\leq 0$ )  $\bullet$  tale che  $q(0) = 1$  $Va=Cg(t)$ Il fattore di sconto esprime anche il Valore attuale di

13

un capitale C unitario disponibile al tempo t.

# Leggi finanziarie coniugate Una legge finanziaria di capitalizzazione e una legge finanziaria di attualizzazione si dicono tra loro coniugate se, presi i rispettivi fattori di montante e di sconto, risulta  $f(t)g(t) = 1$ ovvero  $q(t)=1/f(t)$ 14

### **Tasso di interesse**

Indicando con i(t) il tasso di interesse sul capitale iniziale per la durata t

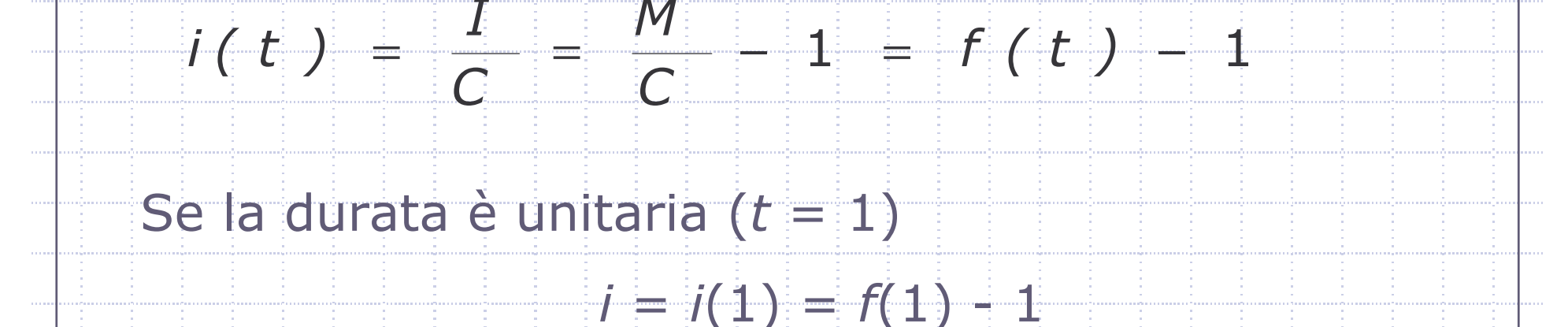

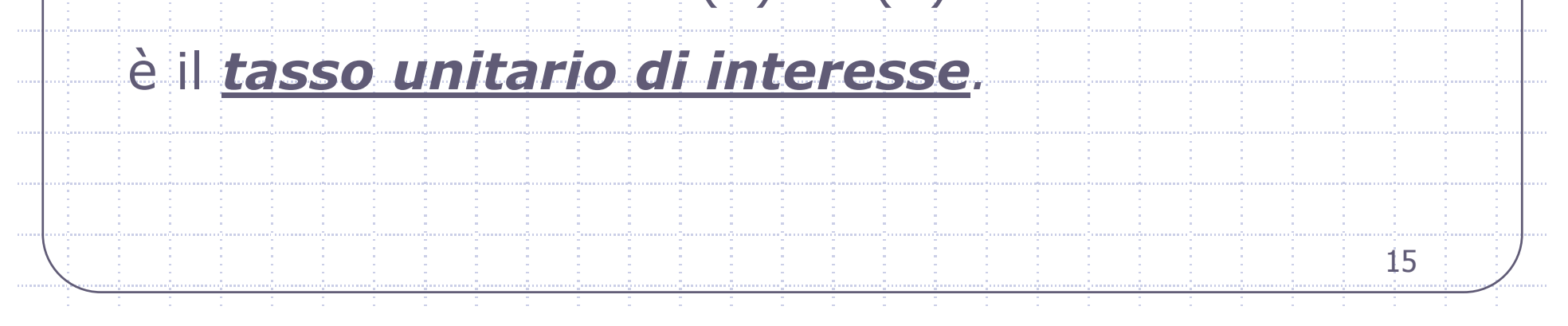

### **Tasso di sconto**

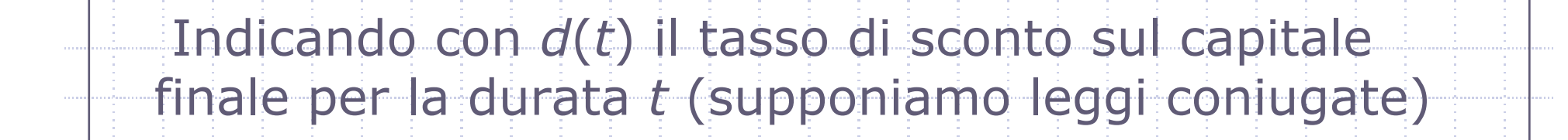

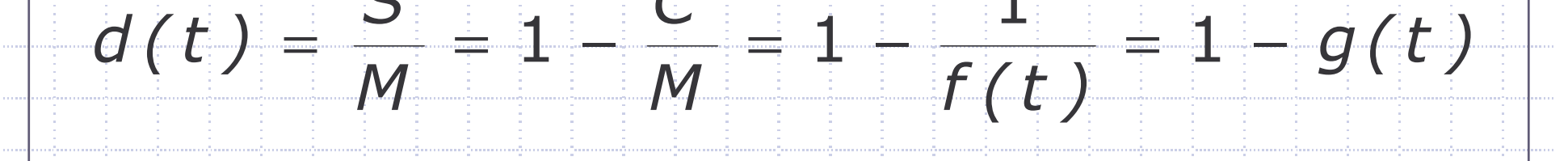

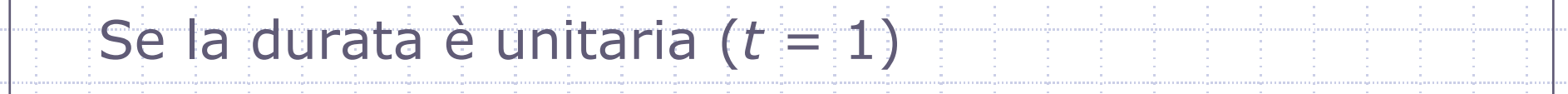

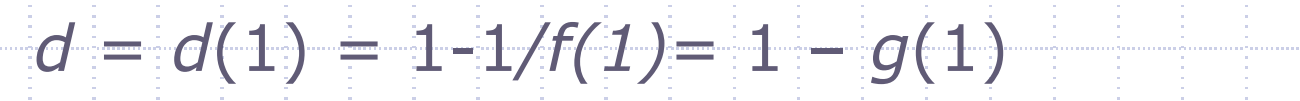

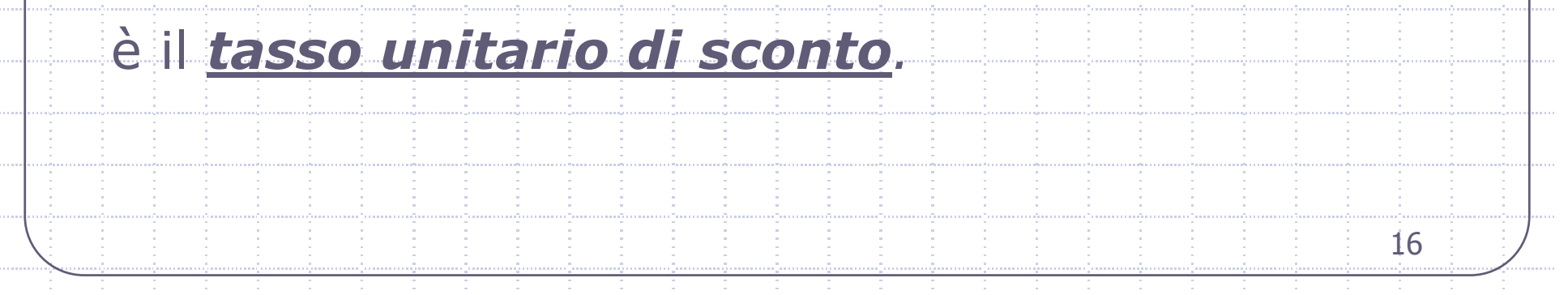

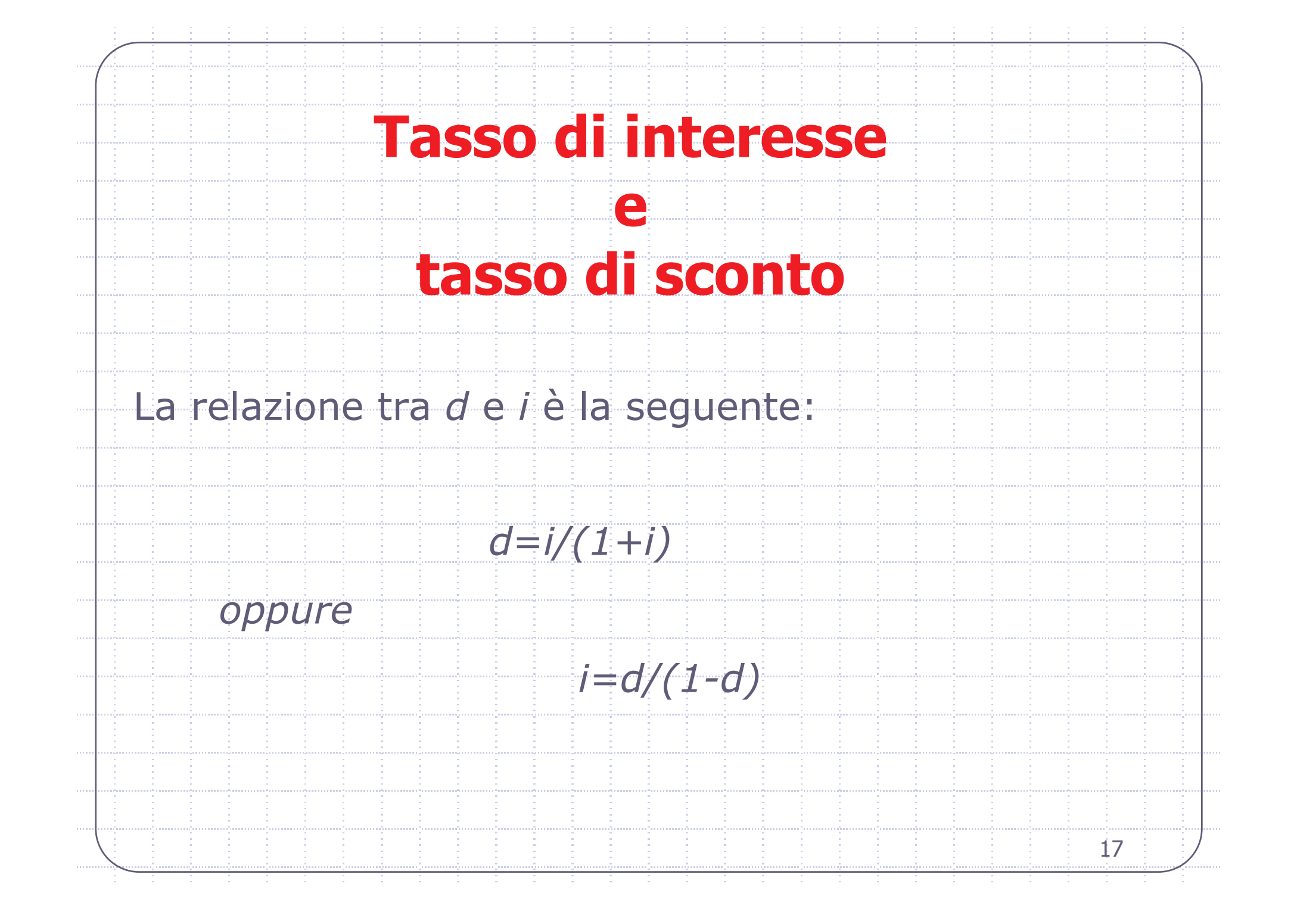

## Periodicità del tasso

- A seconda del periodo di riferimento si ha:
- $\blacktriangleright$  Tasso mensile  $\implies$  unità di tempo: 1 mese
- $\blacktriangleright$  Tasso trimestrale => unità di tempo: 3 mesi
- Tasso semestrale => unità di tempo: 6 mesi
- Tasso annuale => unità di tempo: 1 anno
- Tasso biennale => unità di tempo: 2 anni

 $\mathbf{z}$  ,  $\mathbf{z}$  ,  $\mathbf{z}$  ,  $\mathbf{z}$ 

Il tasso può quindi essere riferito all'anno o ad una sua razione o ad un suo multiplo. E' fondamentale esprimere I tempo coerentemente con la periodicità del tasso

18

## Regimi finanziari (capitalizzazione)

Le leggi finanziarie più usate nella prassi si basano su fattori di montante appartenenti a 3 diverse famiglie (dette anche regimi finanziari):

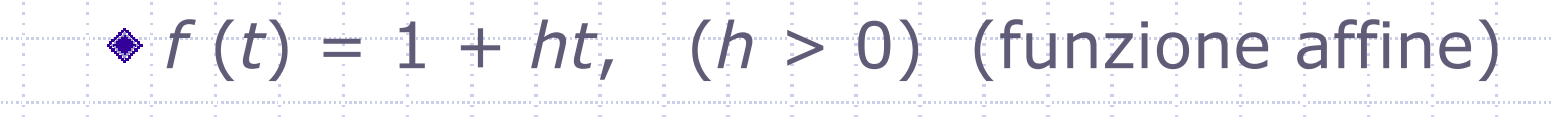

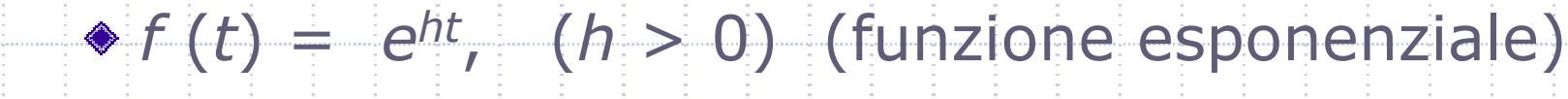

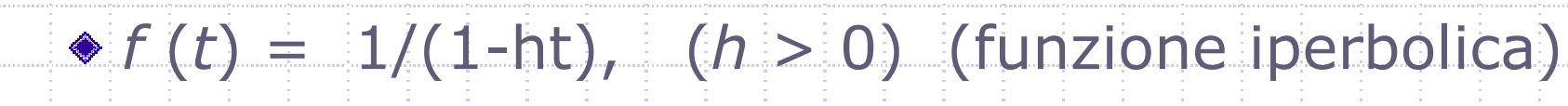

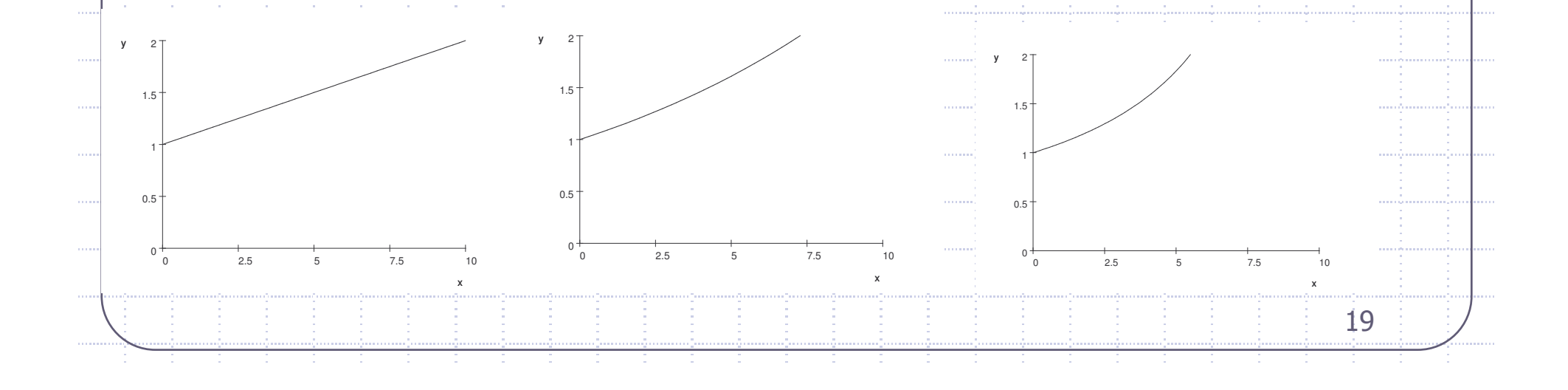

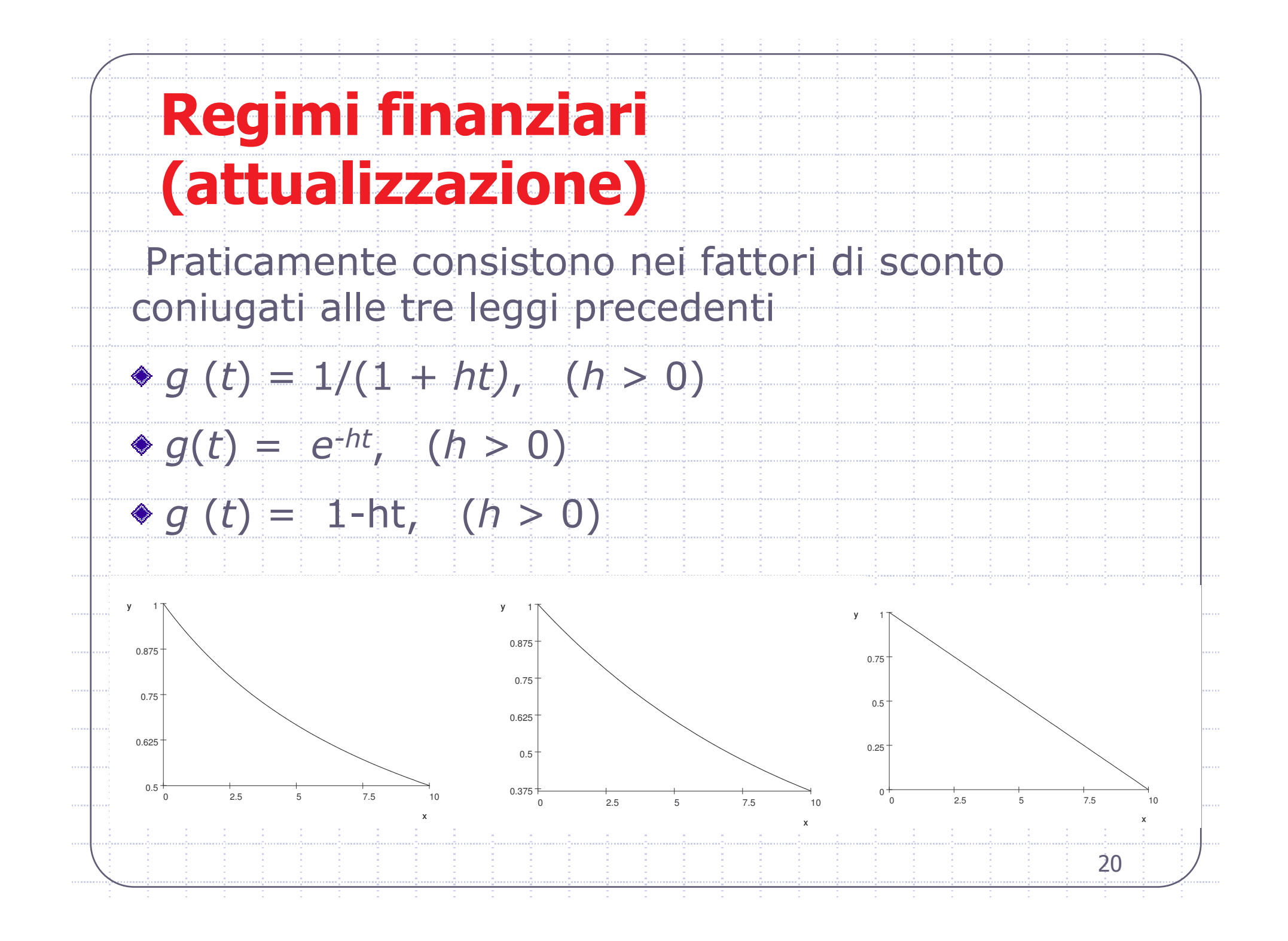

# Regimi finanziari comuni:cenno storico

- Per omogeneità e per convenzione sono stati presentati prima i regimi di capitalizzazione e poi i regimi di attualizzazione derivandoli dai primi come leggi coniugate.
- Storicamente però solamente i primi due regimi nascono come regimi di capitalizzazione mentre
- l'ultimo nasce come regime di attualizzazione ed è il fattore di montante ad essere derivato dal fattore di
- sconto.
- Nel seguito, presentando i regimi nei dettagli, si terrà presente questa particolarità, motivandone anche la logica. 21

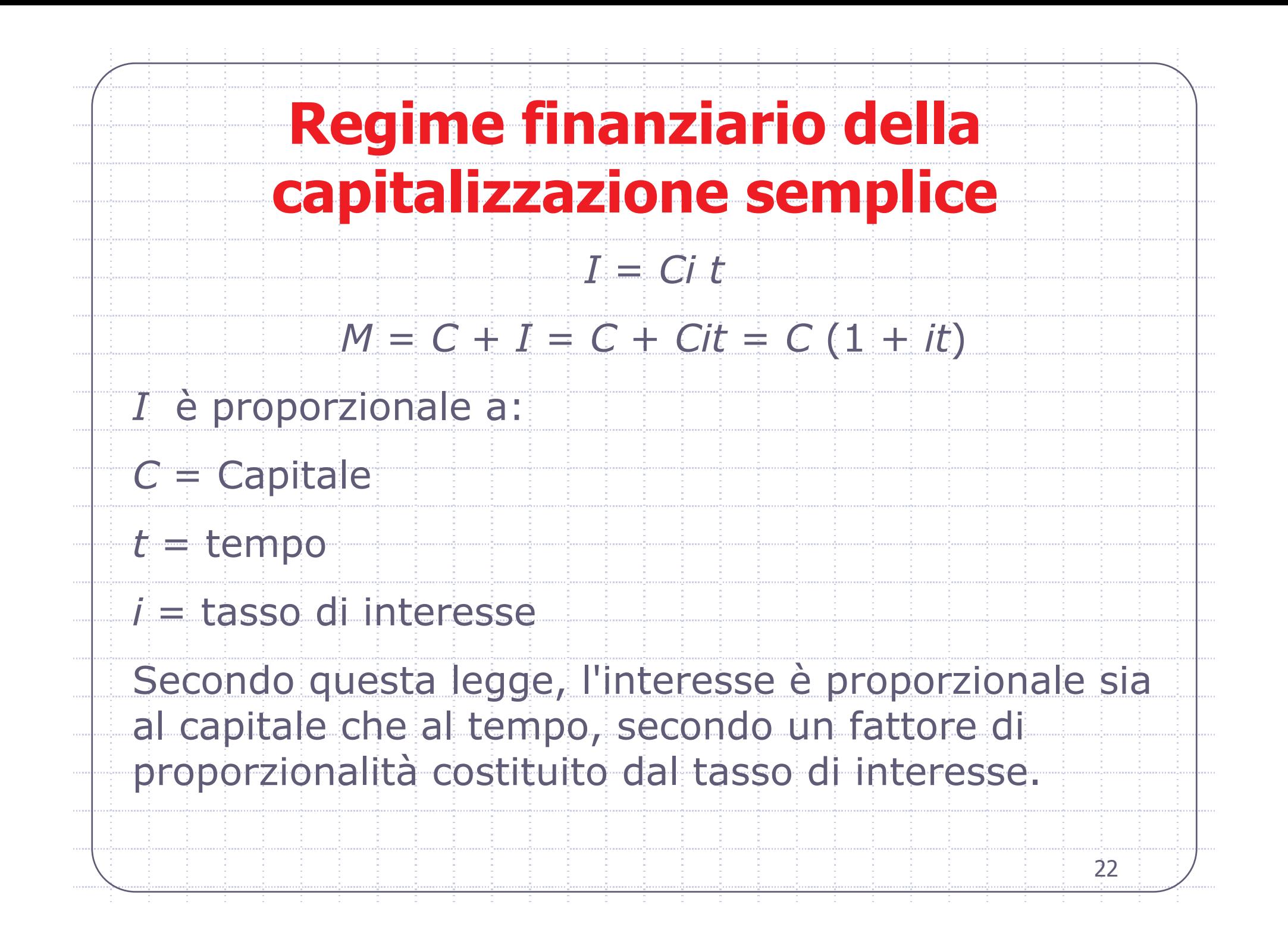

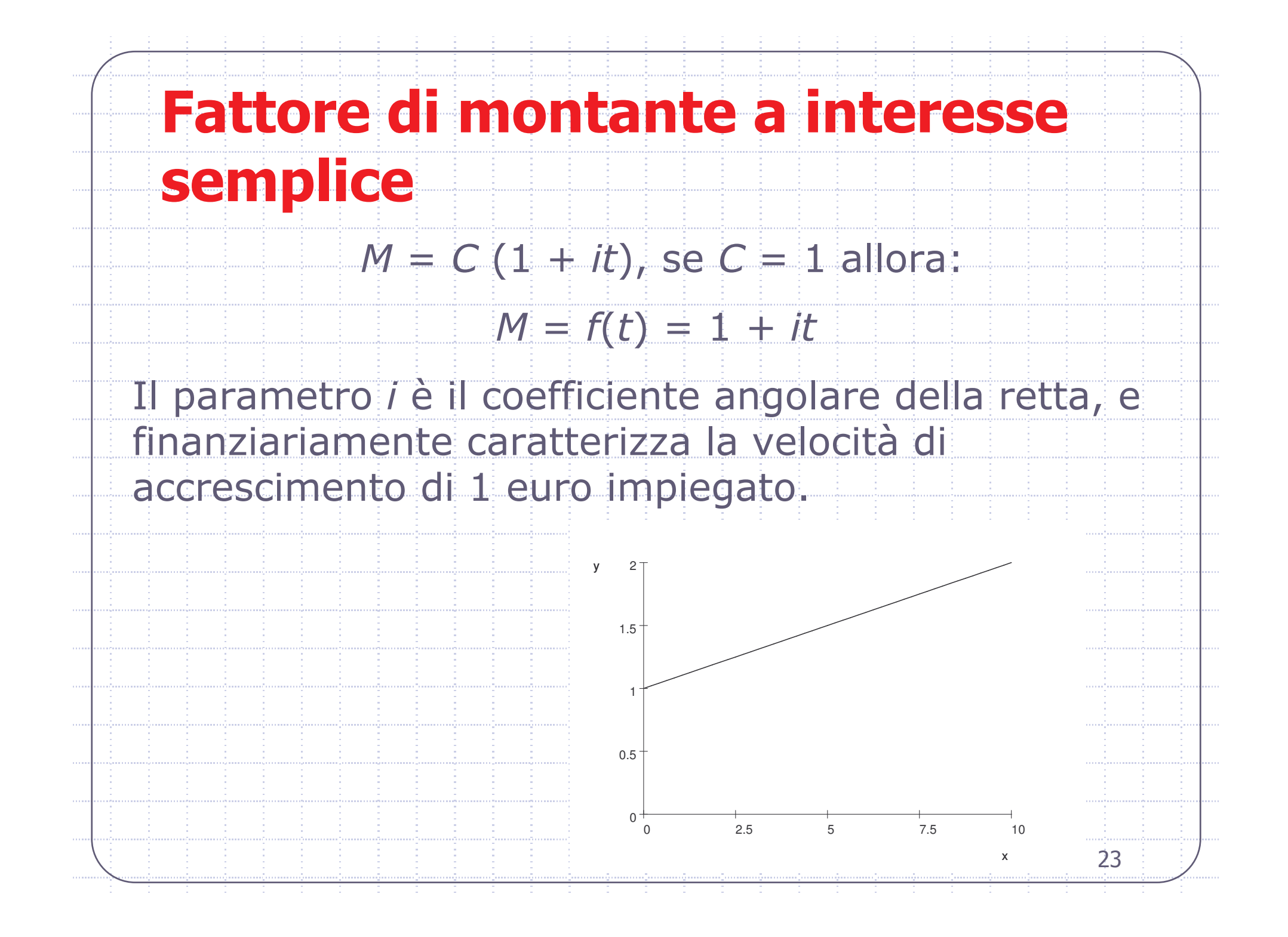

![](_page_23_Figure_0.jpeg)

![](_page_24_Figure_0.jpeg)